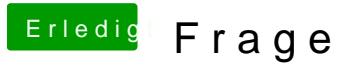

Beitrag von Jan221199 vom 15. Mai 2019, 21:18

Hall Dr. Stein

1. das freut mich zu hören!

2. welche Anleitung genau würdest du mir empfehlen?

3. Bedenken nicht wirklich, aber ich habe noch ein paar Unklarh funktioniert. zb mit dem Speicher. Wird von der Festplatte eine "Parti Speicher reserviert wird oder wie genau funktioniert das? Meine akt erhalten richtig? Kann ich über macOS (der VM) dann auch Daten speichern?

meine Hardware:

Grafikkarte: Nvdia GTX 970

Prozessor: Intel(R) Core(TM) i5-4670 3.4GHz

Ram: 8GB

Mainboard: Weiß ich tatsächlich gerade nicht genau

Danke schonmal für deine schnelle Antwort!

LG